- **o** funkcje rekurencyjne
- rozwiązywanie problemów
- niewłaściwe użycie rekurencji
- postać ogonowa rekurencji
- przekształcenie do postaci ogonowej
- zamiana postaci ogonowej na iterację

K ロ ▶ K @ ▶ K 홍 ▶ K 홍 ▶ ...

- 重り

 $OQ$ 

- Rekurencją nazywamy metodę specyfikacji procesu w terminach definiowanego procesu.
- o Dokładniej mówiąc, "skomplikowane" przypadki procesu redukowane są do "prostszych" przypadków.
- Stałymi składnikami metod rekurencyjnych są określenie warunku zatrzymania, oraz określenie metody redukcji problemu do prostszych przypadków.

 $DQ$ 

K ロ ▶ K ① ▶ K 호 ▶ K 호 ▶ │ 호 │

## Rekurencja Przykład z gry Robozzle: jak zebrać obie gwiazdki?

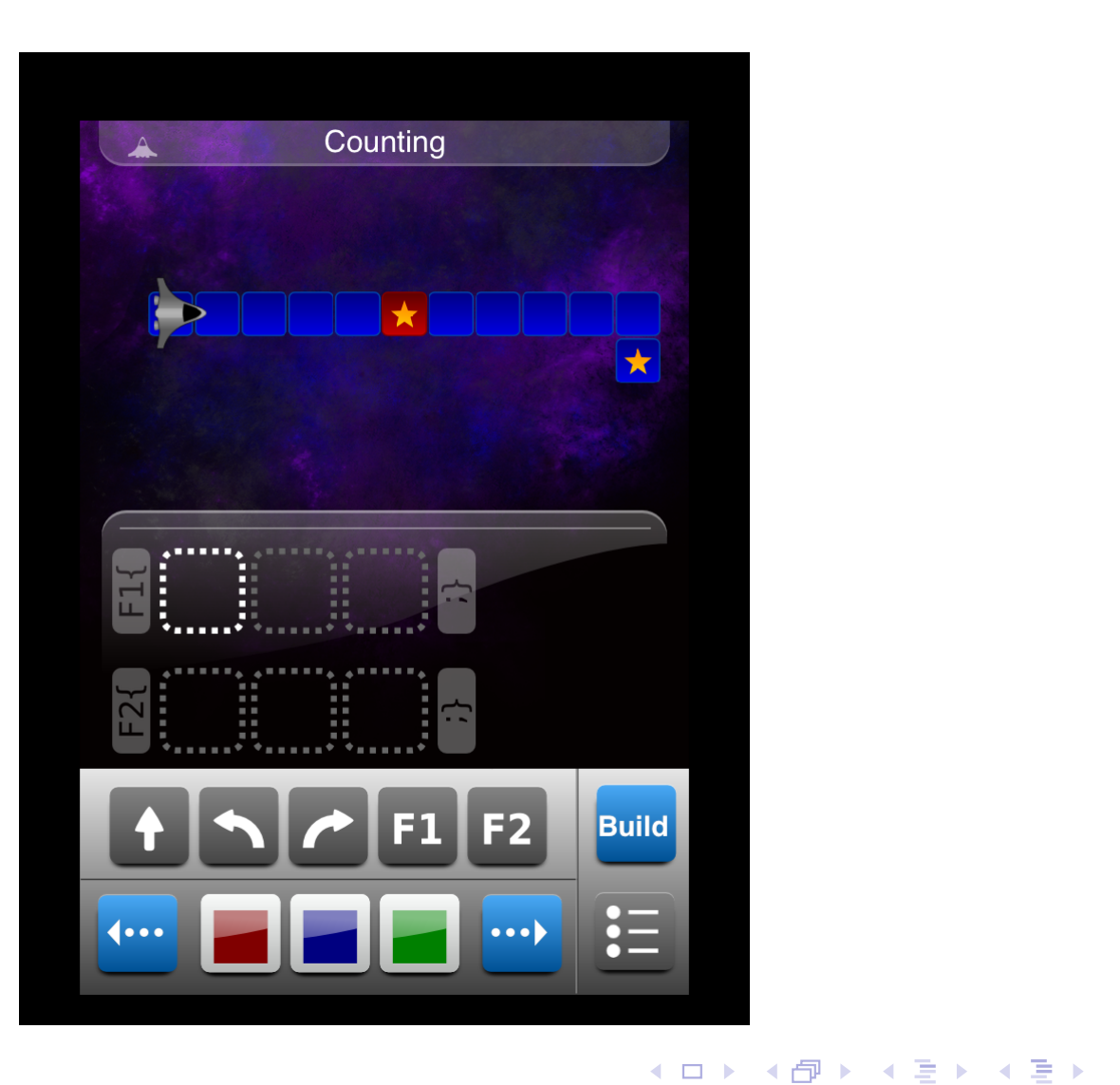

 $\mathcal{P}(\mathcal{A}) \subset \mathcal{P}(\mathcal{A})$ 

(重)

## Rekurencja Przykład z gry Robozzle: rozwiązanie

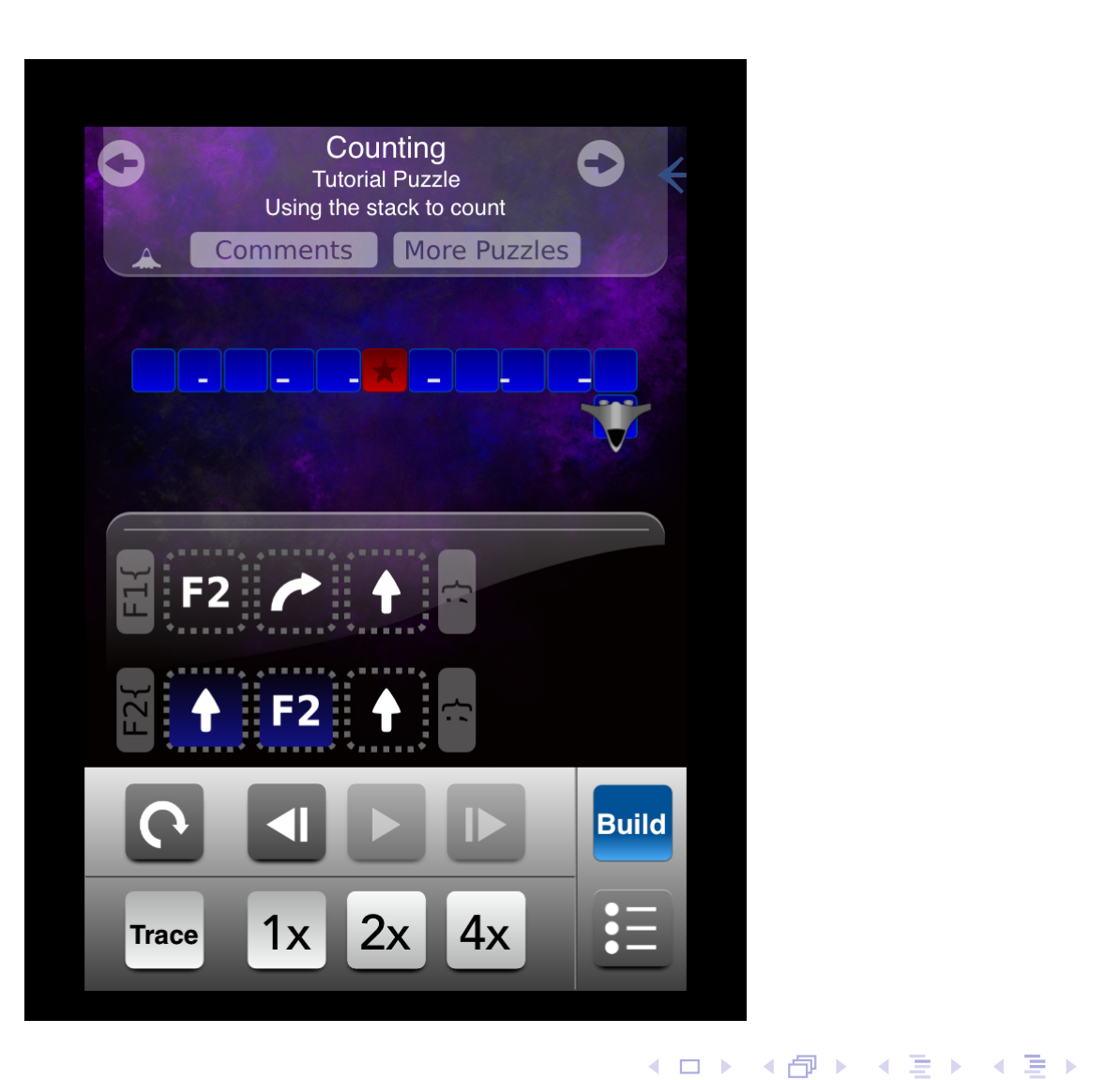

 $PQQ$ 

(重)

## Rekurencja Funkcje rekurencyjne

## Example (Funkcja silnia)

Klasycznym przykładem funkcji zdefiniowanej rekurencyjnie jest silnia:

 $n! = 1 \cdot 2 \cdot \ldots \cdot n$ 

Jeśli jednak zauważymy, że  $0! = 1$  oraz, że  $n! = n \cdot (n-1)!$ , to możemy napisać następującą funkcję:

- 1: function Silnia(n)
- 2: if  $n = 0$  then
- 3: Silnia  $\leftarrow$  1
- $4 \cdot$  else
- 5: Silnia  $\leftarrow$  *n*  $\ast$  Silnia $(n-1)$
- $6:$  end if
- 7: end function

## Rekurencja Funkcje rekurencyjne

#### Example (Funkcja Ackermana)

Funkcją Ackermana nazywamy funkcję dwóch zmiennych naturalnych zdefiniowaną wzorem

$$
A(n, m) = \begin{cases} m+1 & \text{gdy } n = 0, \\ A(n-1, 1) & \text{gdy } n > 0 \land m = 0, \\ A(n-1, A(n, m-1)) & \text{gdy } n > 0 \land m > 0. \end{cases}
$$

Uwaga: powyższa funkcja bardzo szybko rośnie. Dla przykładu

$$
A(4,2)=2^{65536}-3
$$

ma 19729 cyfr. Ćwiczenie: udowodniej, że dla każdych nieujemnych całkowitych wartości *n* i *m* obliczenia funkcji Ackermana *A*(*n, m*) kończą się.

## Rekurencja Funkcje rekurencyjne

```
Example (Funkcja Ackermana cd.)
```
W pseudokodzie możemy zapisać ją następująco:

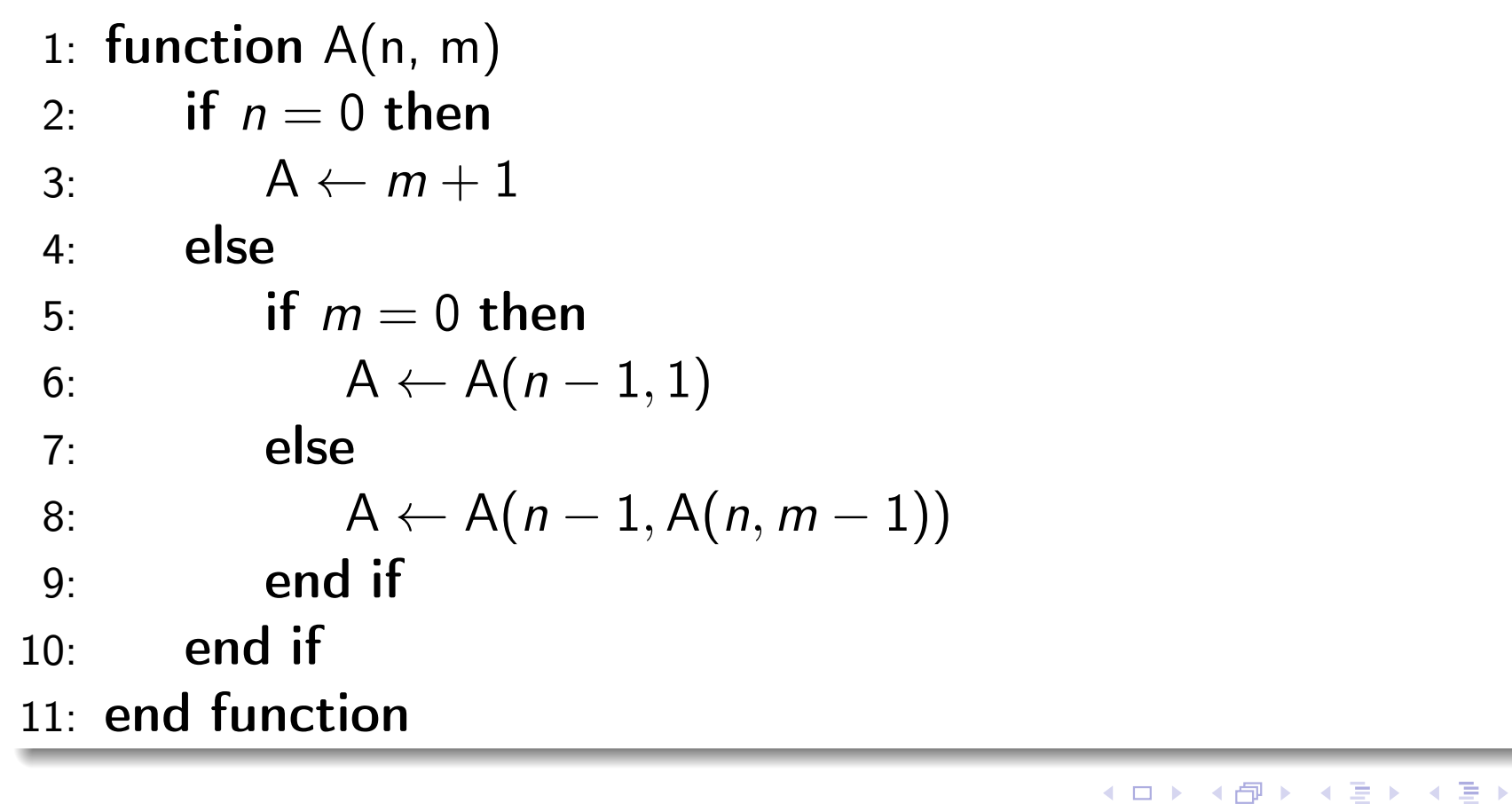

 $OQ$ 

重

## Rekurencja Rozwiązywanie problemów

- Rekursję można stosować nie tylko do definiowania funkcji.
- Można ją stosować do rozwiązywania problemów.
- W tym przypadku metoda polega na redukcji złożonego problemu na problemy prostsze.

 $PQQ$ 

K ロ ▶ K 御 ▶ K 들 ▶ K 들 ▶ │ 들

- Mamy trzy patyki ponumerowane liczbami 1, 2 i 3 oraz *n* krążków.
- Krążki są różnych rozmiarów.
- Początkowo wszystkie krążki nawleczone są na pierwszy patyk w malejącej kolejności: największy leży na dole a najmniejszy na samej górze.
- Należy przenieść krążki na trzeci patyk przestrzegając następujących dwóch reguł:
	- <sup>1</sup> wolno przekładać tylko jeden krążek w jednym ruchu,
	- <sup>2</sup> nigdy większy krążek nie może zostać położony na mniejszym krążku.

 $DQ$ 

K ロ ▶ K ① ▶ K 호 ▶ K 호 ▶ │ 호 │

- **•** Zadanie jest banalne gdy  $n = 0$ , bo nic nie trzeba wtedy przenosić.
- Rozwiązanie całego zadania stanie się jasne, gdy zauważmy, że jeśli potrafimy przenieść *n* 1 krążków z patyka *i*-tego na patyk *j*-ty, to potrafimy zadanie to rozwiązać dla *n* krążków.
- **o** Oto strategia:
	- **1** wyznacz pomocniczy patyk  $k = 6 (i + j)$ ;
	- <sup>2</sup> przenieś górne *n* 1 krążków z patyka *i*-tego na patyk *k*-ty;
	- <sup>3</sup> przenieś krążek z patyka *i*-tego na patyk *j*-ty;
	- <sup>4</sup> przenieś górne *n* 1 krążków z patyka *k*-tego na patyk *j*-ty

$$
196 / 362
$$

 $4$  or  $\overline{1}$   $\overline{1}$ 

Oto jak tę strategię możemy zamienić na program w pseudokodzie:

- 1: procedure Hanoi(n, skąd, dokąd)
- 2: if  $n > 0$  then
- 3: pomoc  $\leftarrow 6 (skad + dokad);$
- 4: Hanoi(*n* 1*,*skąd*,* pomoc);
- 5: write skąd  $\Rightarrow$  dokąd;
- 6: Hanoi $(n-1, p$ omoc, dokąd)
- $7:$  end if
- 8: end procedure

K ロ ▶ K @ ▶ K 할 ▶ K 할 ▶ ... 할

 $DQ$ 

Rozwiązywanie problemów: wieże z Hanoi

#### Przykład obliczeń Hanoi(3, 1, 3):

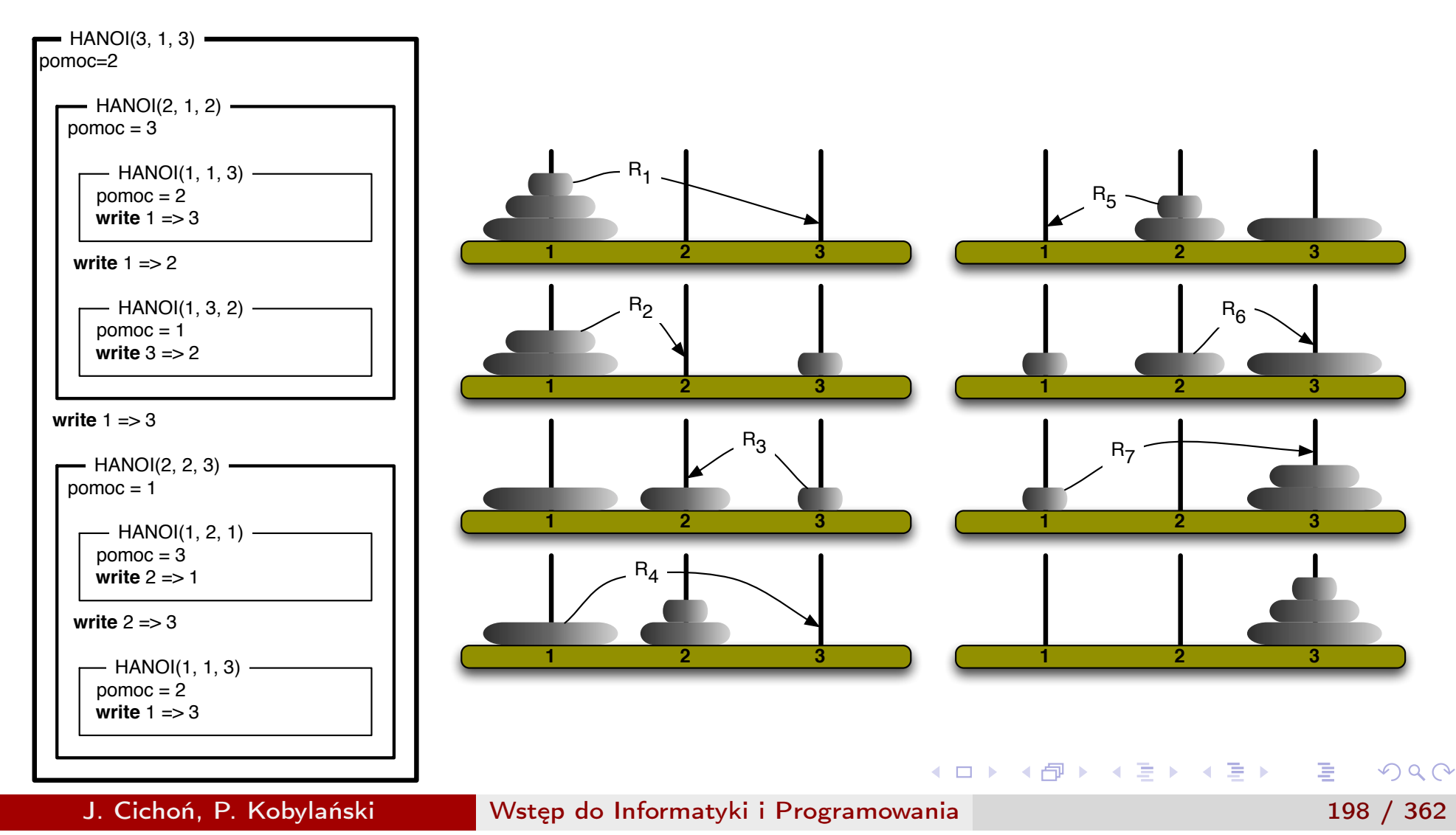

- Problem Wież z Hanoi wymyślił Edouard Lucas w roku 1883.
- Według legendy którą wtedy opowiedział, w pewnej hinduskiej świątyni mnisi przekładają bez przerwy układ 64 krążków zgodnie z regułami wież Hanoi.

**◆ロト ◆伊ト ◆ミト →ミト** 

DB.

 $DQ$ 

Po zrealizowaniu zadania świat ma się zakończyć.

- Niech *H*(*n*) oznacza ilość operacji przeniesienia krążka, którą wykonuje nasza procedura dla konfiguracji *n* krążków.
- Oczywiście  $H(1) = 1$  oraz  $H(n + 1) = H(n) + 1 + H(n) = 2H(n) + 1$ .
- Zajmiemy się teraz wyznaczeniem wzoru na *H*(*n*).
- Wypiszmy kilka pierwszych wartości:

$$
\begin{cases}\nH(1) = 1 \\
H(2) = 2H(1) + 1 \\
H(3) = 2H(2) + 1 \\
H(4) = 2H(3) + 1\n\end{cases}
$$

 $OQ$ 

K ロ ▶ K 御 ▶ K ミ ▶ K ミ ▶ │ ミ

Rozwiązywanie problemów: wieże z Hanoi

Pomnóżmy pierwszą równość przez 8, drugą przez 4 a trzecią przez 2. **Otrzymamy** 

$$
\begin{cases}\n8H(1) = 8 \\
4H(2) = 8H(1) + 4 \\
2H(3) = 4H(2) + 2 \\
H(4) = 2H(3) + 1\n\end{cases}
$$

Po zsumowaniu wszystkich równości stronami otrzymamy

$$
H(4) = 1 + 2 + 4 + 8 = 1 + 2 + 2^2 + 2^3 = 2^4 - 1,
$$

co powinno nam nasunąć następującą hipotezę:

$$
(\forall n>0)(H(n)=2^n-1).
$$

Jest ona prawdziwa, co łatwo możemy sprawdzić indukcją matematyczną. K ロ ▶ K 御 ▶ K 결 ▶ K 결 ▶ │ 결 │

$$
201 / 362
$$

 $OQ$ 

#### Rekurencja Niewłaściwe użycie rekurencji

- Pisząc procedurę rekurencyjną musimy zadbać o to aby przy każdym dopuszczalnym zestawie parametrów wejściowych zatrzymywała się ona po skończonej liczbie kroków.
	- 1: function  $R(n)$
	- 2:  $R \leftarrow R(n-1)$
	- 3: end function
- W powyższej funkcji brak przypadku kończącego wywołania rekurencyjne (najprostszego przypadku, który nie wymaga wywołania rekurencyjnego).

 $OQ$ 

Rekurencja Niewłaściwe użycie rekurencji: współczynnik Newtona

Załóżmy, że chcemy wyznaczyć wartość *wspó*ł*czynnika Newtona*

$$
\binom{n}{k} = \frac{n!}{k!(n-k)!}
$$

korzystając z dobrze znanej równości Pascala

$$
\binom{n}{k} = \binom{n-1}{k-1} + \binom{n-1}{k},
$$

**K ロ ▶ K 御 ▶ K 唐 ▶ K 唐 ▶ 『唐 』** 

 $PQQ$ 

oraz z dwóch dodatkowych wzorów (<mark>n</mark>  $=$   $\binom{n}{n}$  $) = 1.$ 

## Rekurencja Niewłaściwe użycie rekurencji: współczynnik Newtona

Zapiszemy to w pseudokodzie:

- 1: function Newton0(n, k)
- 2: if  $k = 0 \vee k = n$  then
- 3: Newton $0 \leftarrow 1$
- 4: else
- 5: Newton0  $\leftarrow$  Newton0 $(n-1, k-1)$  + Newton0 $(n-1, k)$

イロト (御) (道) (道) (重) 三重

 $PQQ$ 

- $6:$  end if
- 7: end function

## Rekurencja Niewłaściwe użycie rekurencji: współczynnik Newtona

Przyjrzyjmy się jednak, jakie obliczenia będą wykonywane przez tak zaprogramowaną funkcję dla parametrów (7,4):

#### $(7)$ 4 ◆  $\rightarrow$  $\int$   $\int$  6 3 ◆ *,*  $(6)$ 4 ◆  $\rightarrow$  $\int \int \int$ 2 ◆ *,*  $\sqrt{5}$ 3  $\Big\}$ ,  $\Big\{ \Big( \frac{5}{2} \Big)$ 3 ◆ *,*  $\sqrt{5}$ 4 ◆  $\rightarrow$  $\int \int \int (4$ 1 ◆ *,*  $(4)$ 2  $\Big\}$ ,  $\Big\{ \Big( \frac{4}{2} \Big)$ 2 ◆ *,*  $(4)$ 3  $\{\}\}, \{\{\}$ 2 ◆ *,*  $(4)$ 3  $\Big\}$ ,  $\Big\{ \Big( \frac{4}{3} \Big)$ 3 ◆ *,*  $(4)$ 4 ◆  $\rightarrow \ldots$

**◆ロ ▶ → 何 ▶ → ヨ ▶ → ヨ ▶** → ヨ

 $OQ$ 

Prowadzi to do wykładniczej liczby wywołań rekurencyjnych, które wielokrotnie liczą tę samą wartość.

Niewłaściwe użycie rekurencji: współczynnik Newtona

Można skorzystać z innej zależności:

$$
\binom{n}{k} = \binom{n-1}{k-1} \cdot \frac{n}{k},
$$

który prowadzi do następującego kodu:

1: function Newton(n, k)

2: if 
$$
k = 0 \vee k = n
$$
 then

- 3: Newton  $\leftarrow$  1
- 4: else
- 5: Newton  $\leftarrow$  (Newton( $n-1, k-1$ ) \* n) div k
- $6:$  end if
- 7: end function

```
o czasowej złożoności obliczeniowej O(n).
```
K ロ ▶ K 御 ▶ K 들 ▶ K 들 ▶ ○ 들 ..

 $OQ$ 

## Rekurencja Niewłaściwe użycie rekurencji: ciąg Fibonacciego

Rozpatrzmy przykład ciągu Fibonacciego, w którym kolejny wyraz jest sumą dwóch poprzednich:

- 1: function Fib0(n)
- 2: if  $n = 0$  then
- $3:$  Fib0  $\leftarrow$  0
- 4: else
- 5: if  $n = 1$  then
- 6: Fib $0 \leftarrow 1$
- 7: else
- 8: Fib0  $\leftarrow$  Fib0( $n-1$ ) + Fib0( $n-2$ )
- $9:$  end if
- 10: end if
- 11: end function

K ロ ▶ K ① ▶ K 호 ▶ K 호 ▶ │ 호 │

 $PQQ$ 

Niewłaściwe użycie rekurencji: ciąg Fibonacciego

 $Fib0(5) = Fib0(4) + Fib0(3)$ 

- $=$  Fib0(3) + Fib0(2) + Fib0(3)
- $=$  Fib0(2) + Fib0(1) + Fib0(2) + Fib0(3)
- $=$  Fib0(1) + Fib0(0) + Fib0(1) + Fib0(2) + Fib0(3)
- $= 1 + Fib(0)(0) + Fib(1) + Fib(2) + Fib(3)$
- $= 1 + 0 +$  Fib0(1) + Fib0(2) + Fib0(3)
- $= 1 + 0 + 1 +$ Fib0(2) + Fib0(3)
- $= 1 + 0 + 1 +$ Fib0(1) + Fib0(0) + Fib0(3)
- $= 1 + 0 + 1 + 1 +$ Fib0(0) + Fib0(3)
- $= 1 + 0 + 1 + 1 + 0 +$ Fib0(3)
- $= 1 + 0 + 1 + 1 + 0 +$ Fib0(2) + Fib0(1)
- $= 1 + 0 + 1 + 1 + 0 +$  Fib0(1) + Fib0(0) + Fib0(1)
- 
- $= 1 + 0 + 1 + 1 + 0 + 1 +$ Fib0(0) + Fib0(1)
- 
- $= 1 + 0 + 1 + 1 + 0 + 1 + 0 +$ Fib0(1)
- $= 1 + 0 + 1 + 1 + 0 + 1 + 0 + 1 = 5$

Niewłaściwe użycie rekurencji: ciąg Fibonacciego

1: function Fib(n) 2: if  $n = 0$  then 3:  $\overline{Fib} \leftarrow 0$ <br>4: **else** else 5: if  $n = 1$  then 6:  $\mathsf{Fib} \leftarrow 1$ <br>7: **else** else 8: starsza  $\leftarrow$  0; stara  $\leftarrow$  1;<br>9: **for**  $i \leftarrow 2$ , *n* do 9: **for**  $i \leftarrow 2, n$  **do**<br>10: **howa**  $\leftarrow$  star 10: nowa  $\leftarrow$  stara + starsza;<br>11: starsza  $\leftarrow$  stara: stara  $\leftarrow$ 11: starsza  $\leftarrow$  stara; stara  $\leftarrow$  nowa<br>12. **end for** end for 13: Fib  $\leftarrow$  nowa<br>14: **end if** end if 15: end if 16: end function

 $PQQ$ 

(돌아)

**K ロ ▶ K 御 ▶ K 君 ▶ K 君 ▶** ...

## Rekurencja Niewłaściwe użycie rekurencji: ciąg Fibonacciego

#### Uwaga

Stosując operacje na macierzach, jakie poznałeś na kursie Algebra z geometrią analityczną, można policzyć *n*-ty wyraz ciągu Fibonacciego za pomocą *O*(log *n*) iteracji.

Ćwiczenie: Niech macierz *A* ma następujące wartości elementów:

$$
A=\left[\begin{array}{cc} 1 & 1 \\ 1 & 0 \end{array}\right]
$$

Jakie są wartości elementów macierzy *An*, tj. w *n*-tej potędze macierzy *A*?

 $DQ$ 

K ロ ▶ K @ ▶ K 할 ▶ K 할 ▶ ... 할

## Rekurencja Postać ogonowa

Powróćmy do rekurencyjnej funkcji Silnia(n) obliczającej *n*!. Poniżej przedstawiono przebieg obliczeń Silnia(5):

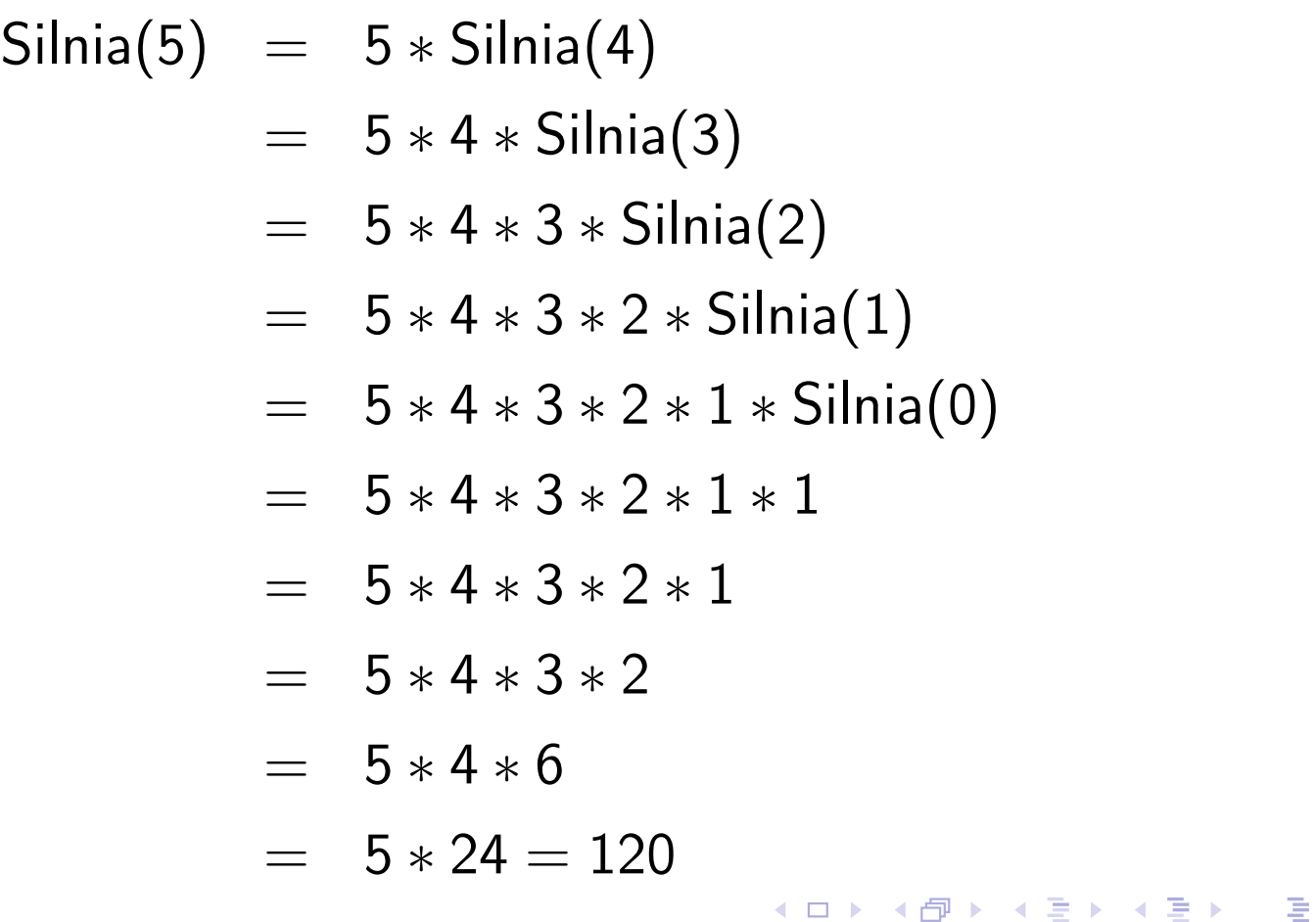

 $PQQ$ 

## Rekurencja Postać ogonowa

- Potrzeba przemnażania wartości Silnia(*n* 1) przez *n* wymaga przechowywania zmiennej *n* na stosie (po powrocie z rekurencyjnego wywołania zmienna *n* musi mieć taką wartość jak przed rekurencyjnym wywołaniem).
- Gdyby po powrocie z rekurencyjnego wywołania nie wykonywała się już żadna operacja na zmiennych lokalnych, to nie zachodziłaby potrzeba przechowywania ich na stosie.
- Aby było to możliwe funkcja rekurencyjna powinna spełniać następujące warunki:
	- <sup>1</sup> Rekurencyjne wywołanie funkcji znajduje się w jednym miejscu jej definicji.
	- <sup>2</sup> Po powrocie z rekurencyjnego wywołania nie mogą być już wykonywane żadne operacje na zmiennych lokalnych funkcji.

 $OQ$ 

## Rekurencja Przekształcanie do postaci ogonowej

1: function Silnia2(n, akumulator)

- 2: if  $n = 0$  then
- $3:$  Silnia2  $\leftarrow$  akumulator
- 4: else
- 5: Silnia2  $\leftarrow$  Silnia2( $n-1$ ,  $n*$  akumulator)
- $6:$  end if
- 7: end function

8:

- 9: function Silnia(n)
- 10: Silnia  $\leftarrow$  Silnia2(n, 1)
- 11: end function

K ロ ▶ K 個 ▶ K 로 ▶ K 로 ▶ │ 로 ..

 $PQQ$ 

## Rekurencja Przekształcanie do postaci ogonowej

Przebieg obliczeń:

$$
\text{Silnia}(5) = \text{Silnia2}(5,1)
$$

$$
= \quad \ \ \text{Silnia2}(4,5)
$$

$$
= \quad \ \ \text{Silnia2}(3,20)
$$

$$
= \quad \ \ \text{Silnia2}(2,60)
$$

$$
= \quad \ \ \text{Silnia2}(1,120)
$$

$$
= \quad \ \ \text{Silnia2}(0,120)
$$

$$
= 120
$$

$$
214 / 362
$$

 $\mathcal{P}(\mathcal{A}) \subset \mathcal{P}(\mathcal{A})$ 

イロト (御) (著) (著) (

## Rekurencja Zamiana postaci ogonowej na iterację

- 1: function Silnia(n)
- 2: akumulator  $\leftarrow$  1;<br>3: while  $n \neq 0$  do
- 3: **while**  $n \neq 0$  do 4: **akumulator**
- akumulator  $\leftarrow$  akumulator  $*$  *n*;
- 5:  $n \leftarrow n-1$
- 6: end while
- $7:$  Silnia  $\leftarrow$  akumulator
- 8: end function

$$
215 / 362
$$

 $OQ$ 

K ロ ▶ K @ ▶ K 할 ▶ K 할 ▶ ... 할 ...